# **Software Modeling & Analysis Distributed vending machine**

OOPT Stage 2040 - Design

**Title** DVM\_OOD\_Ver\_3

## **Date**

2021-04-29

#### **Team 3**

201711354 지준호 - 팀장 201311280 서영일 201611254 김병찬 201914175 선정민

# **Activity 2041. Design Real Use Case**

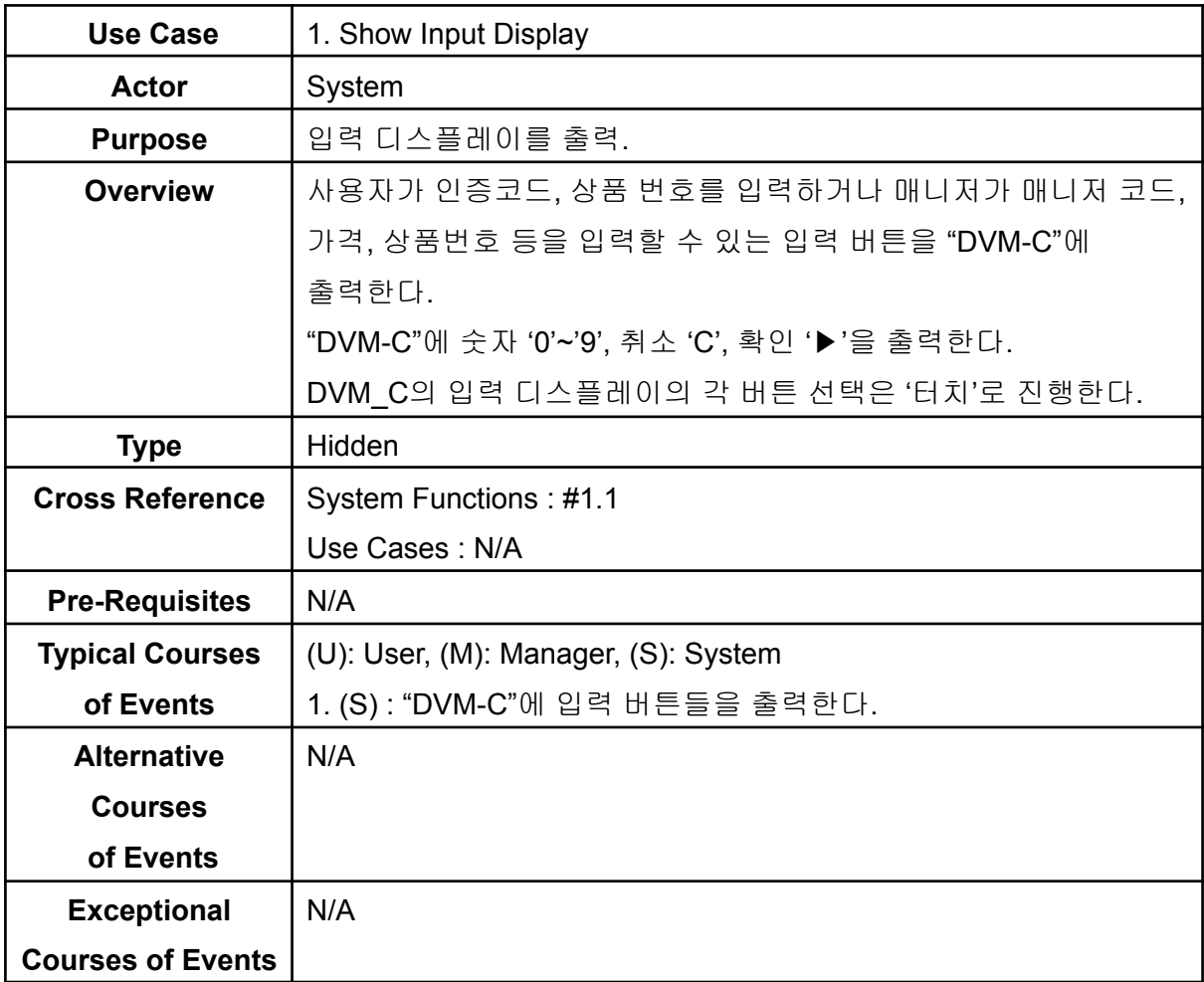

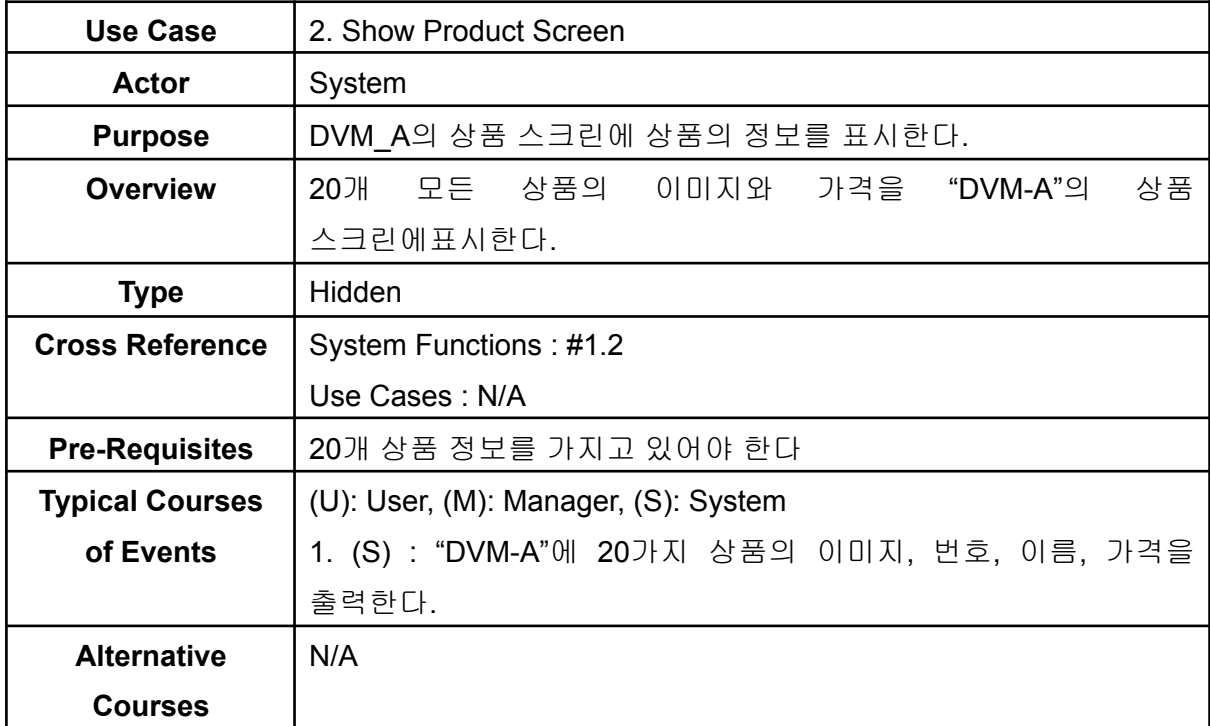

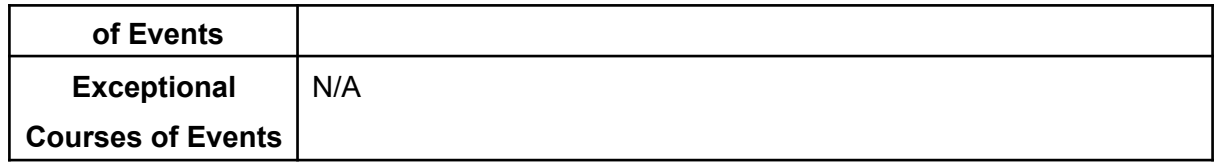

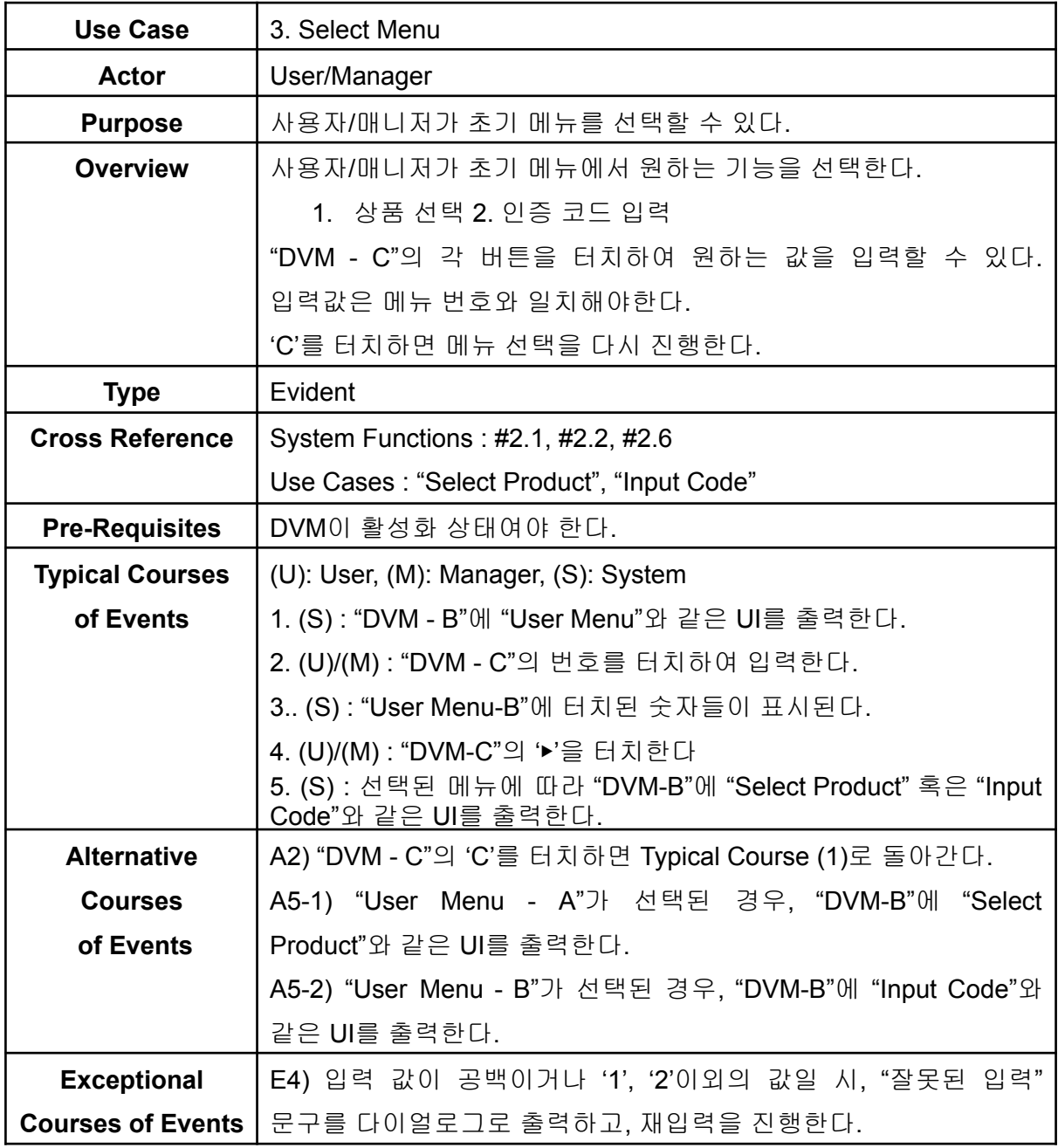

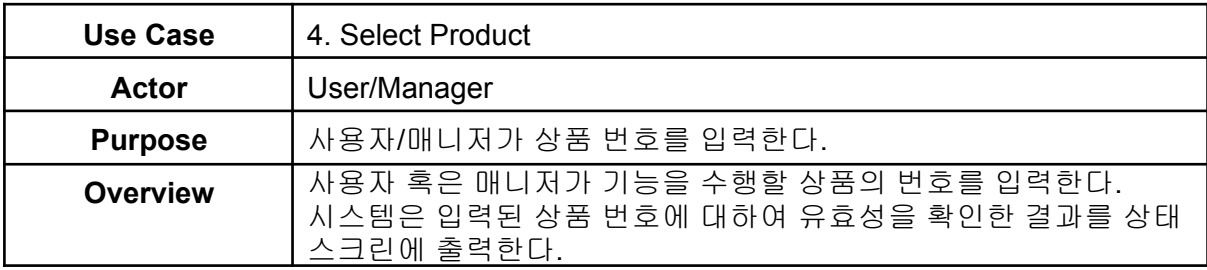

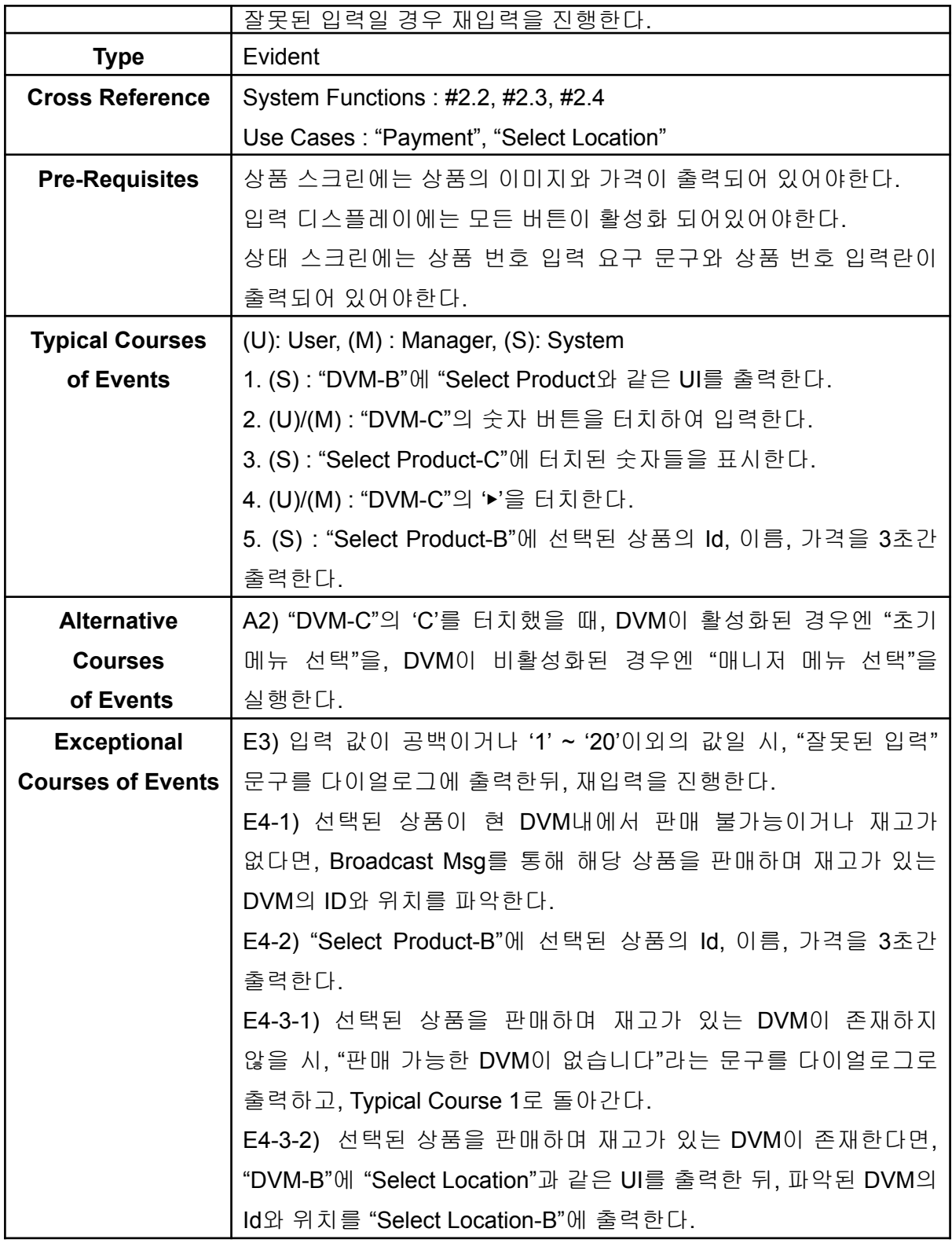

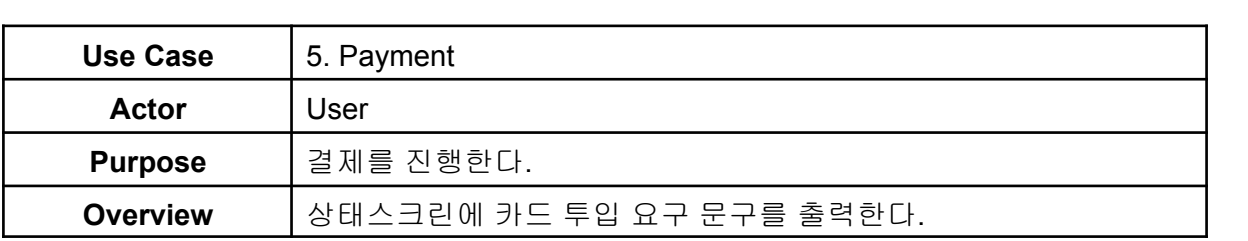

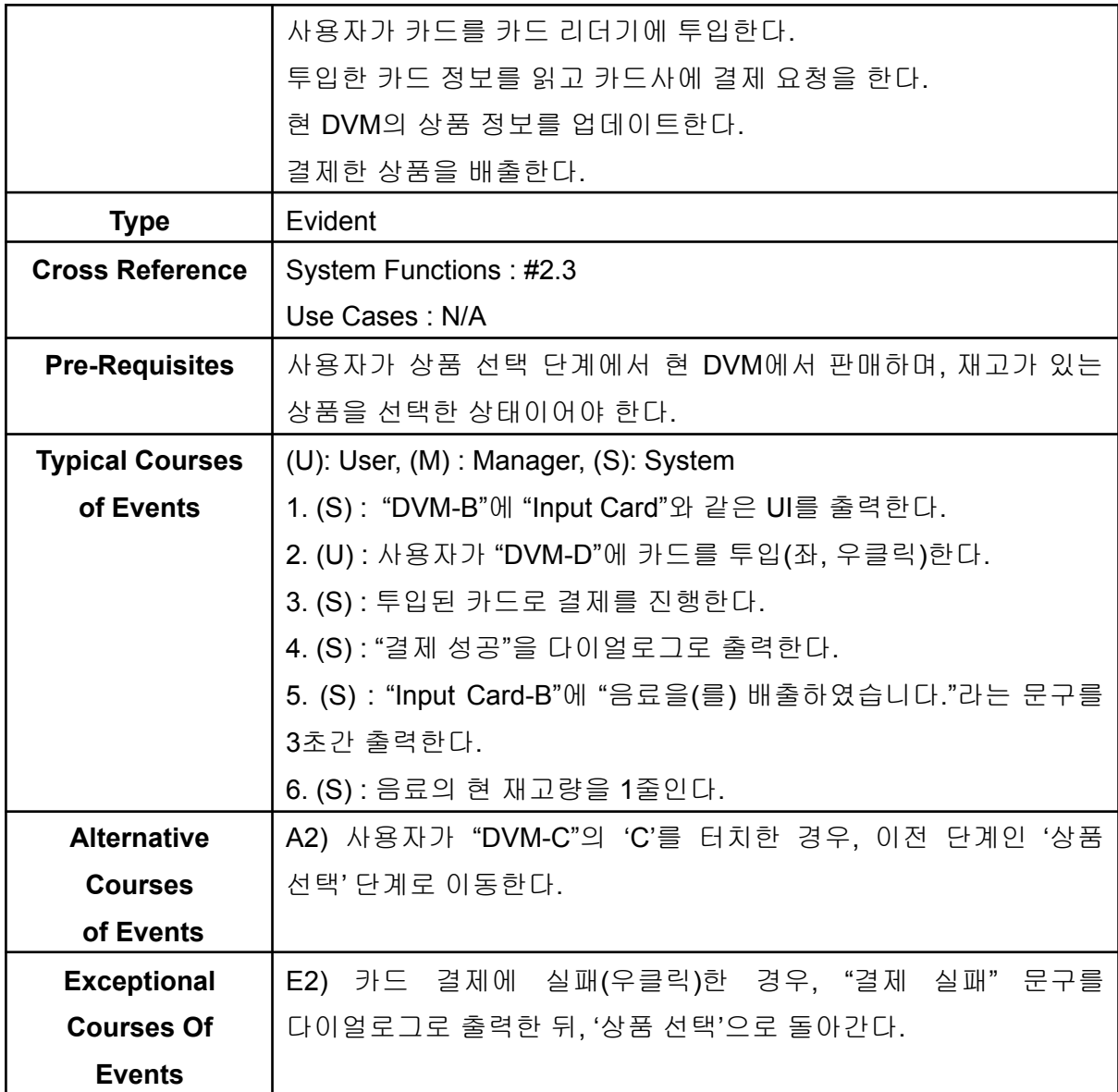

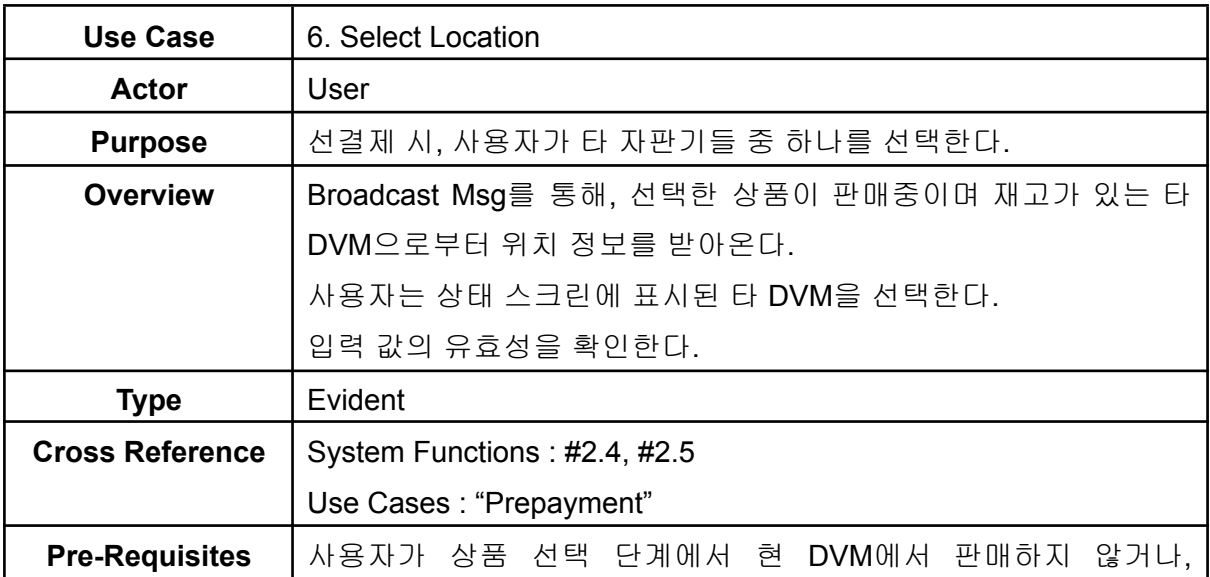

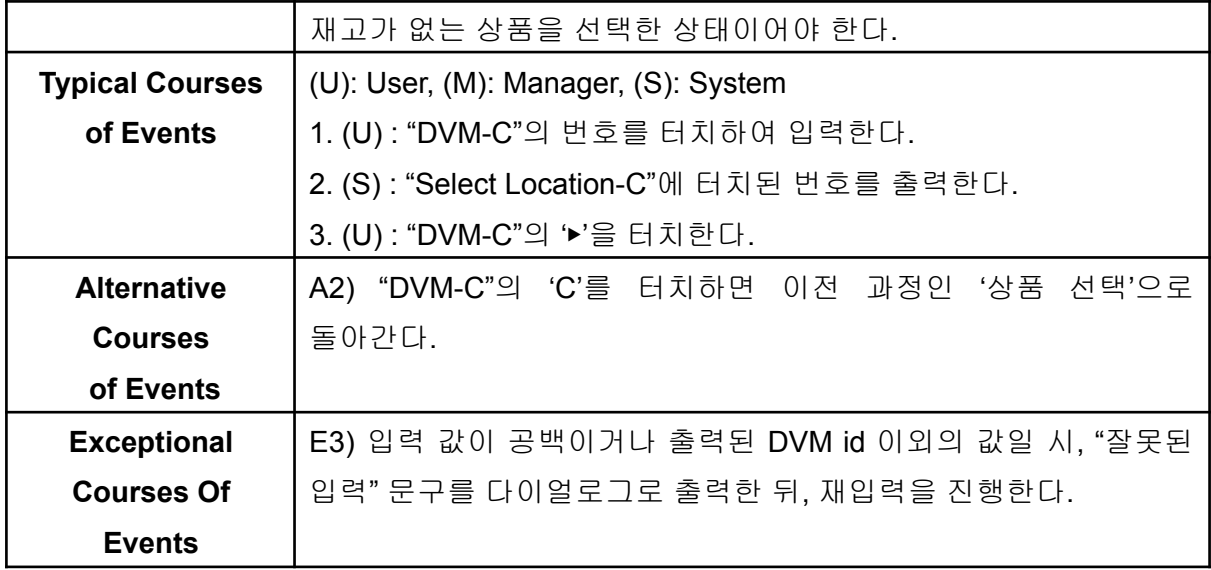

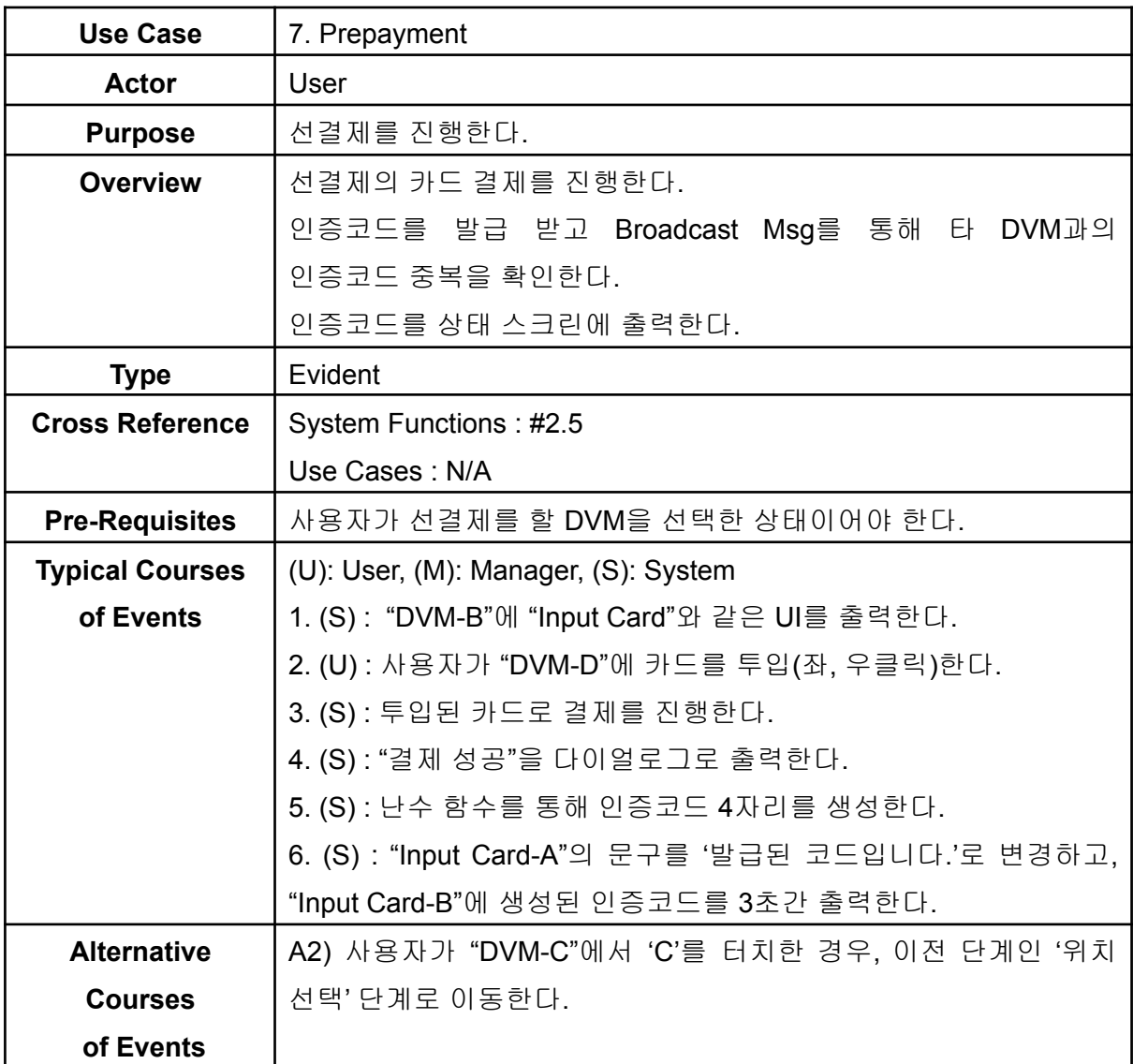

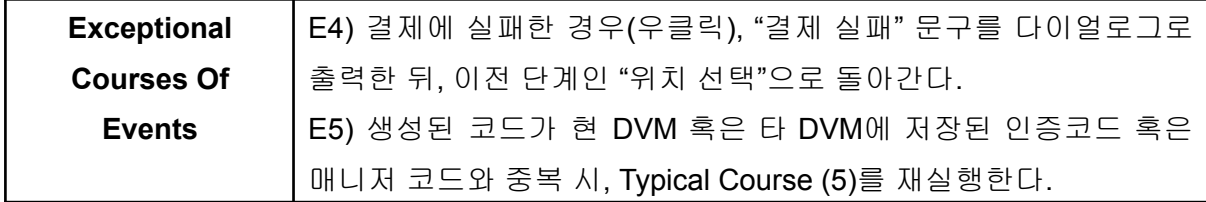

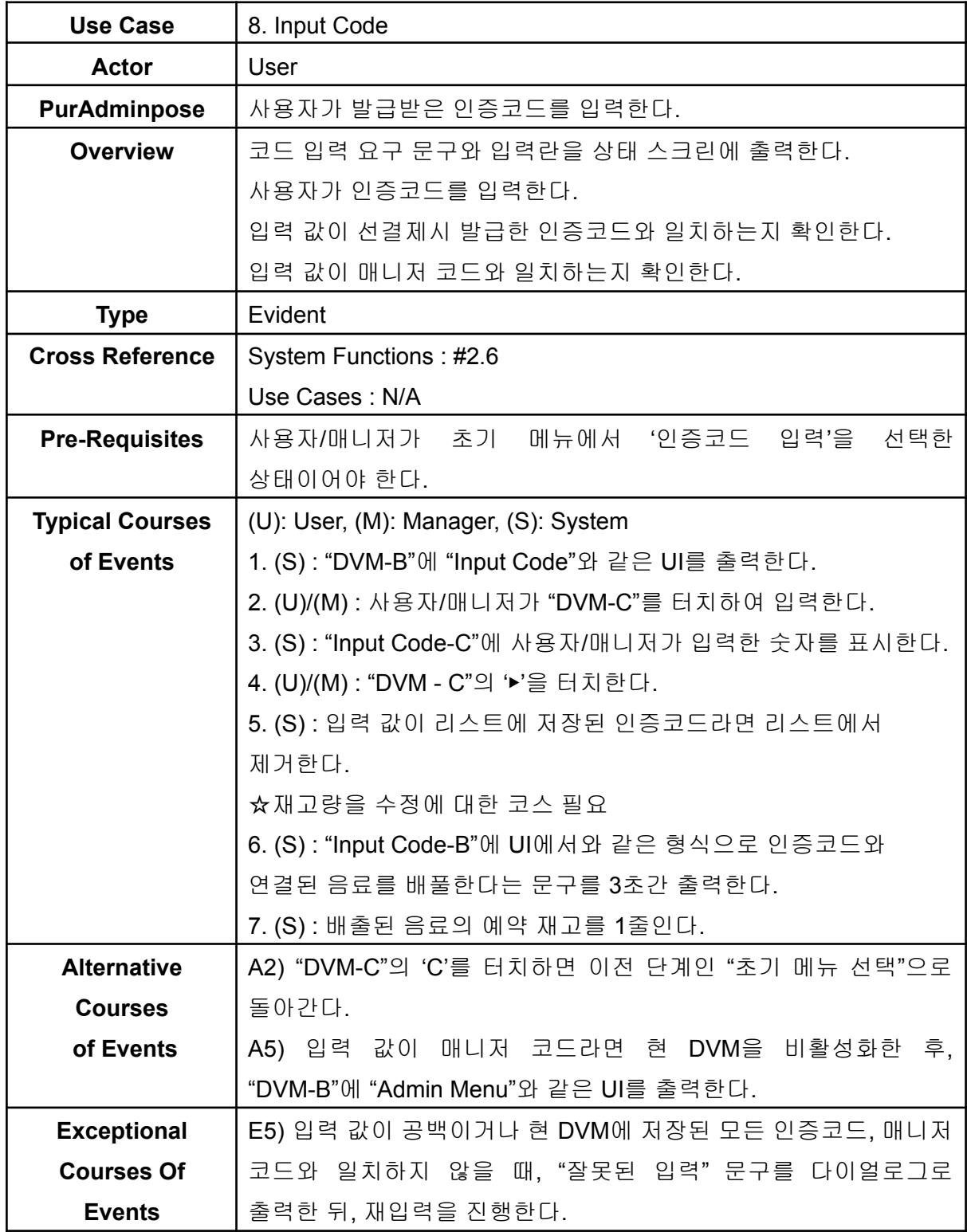

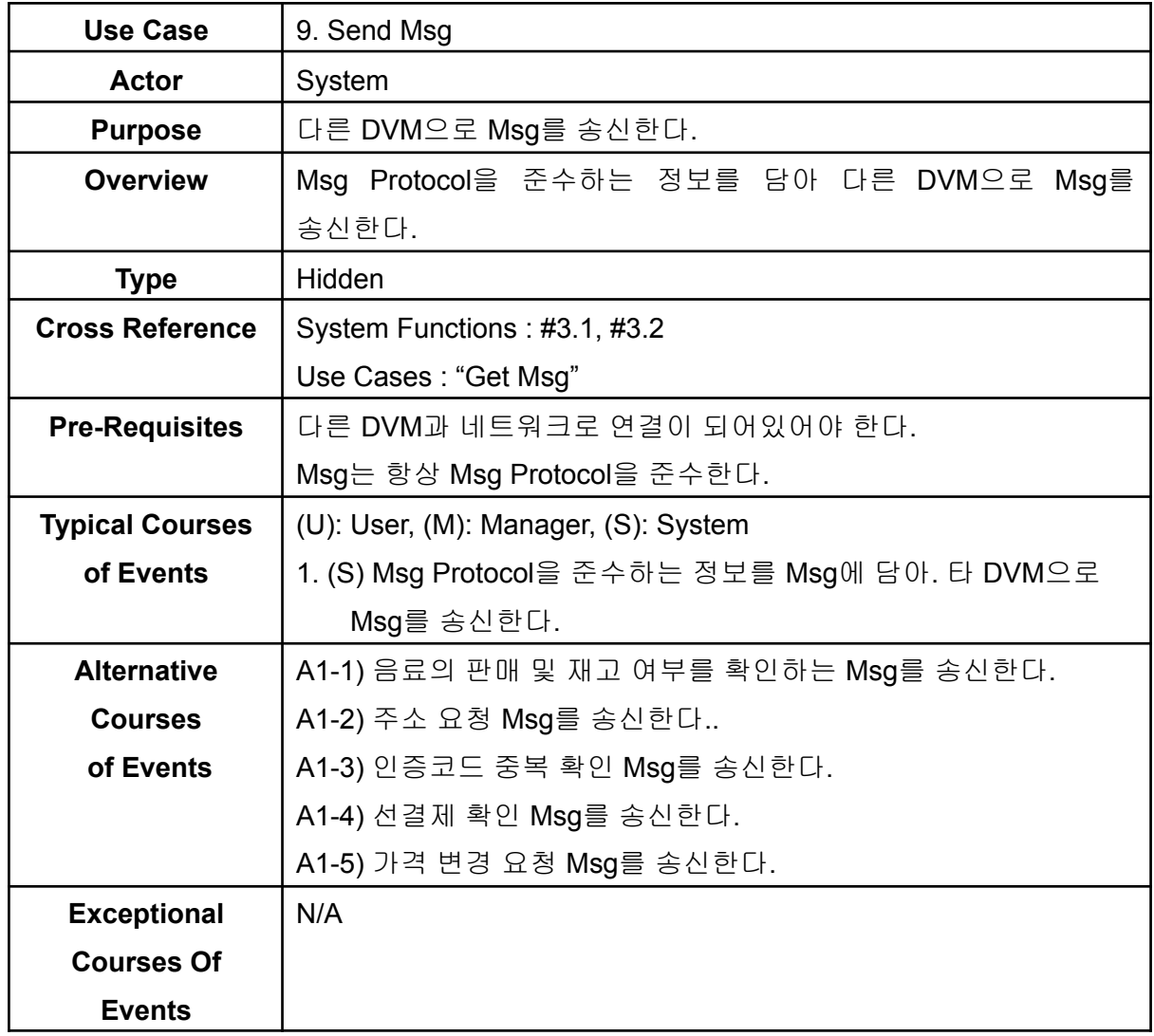

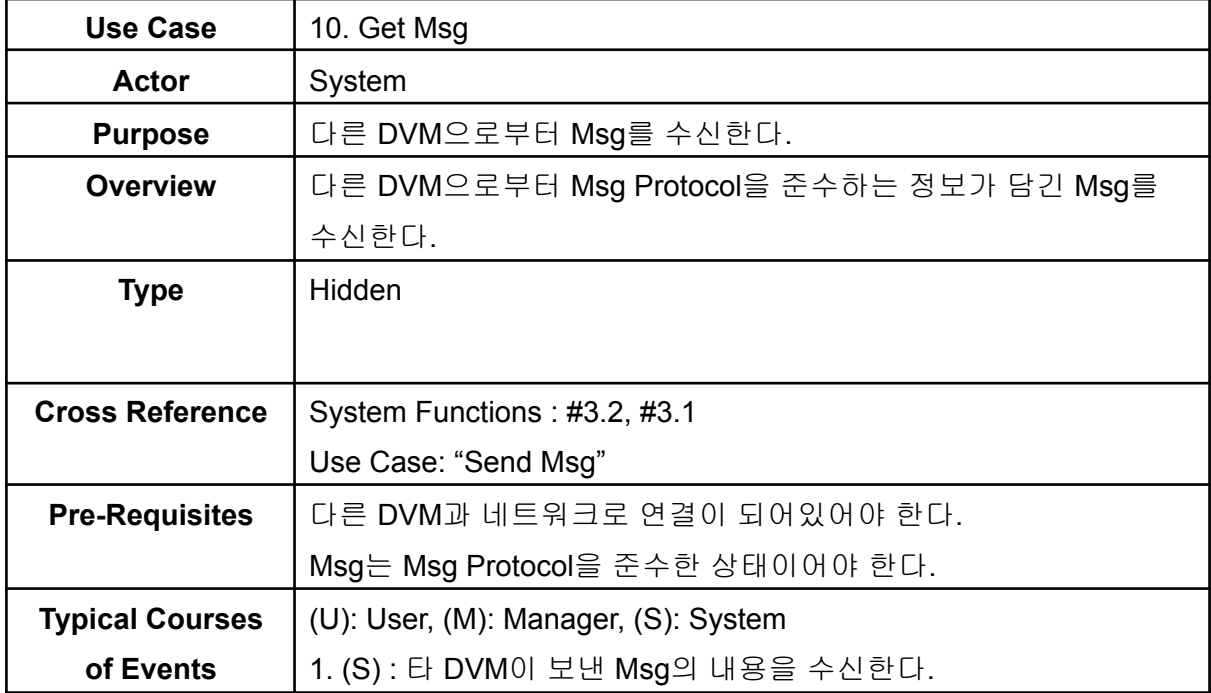

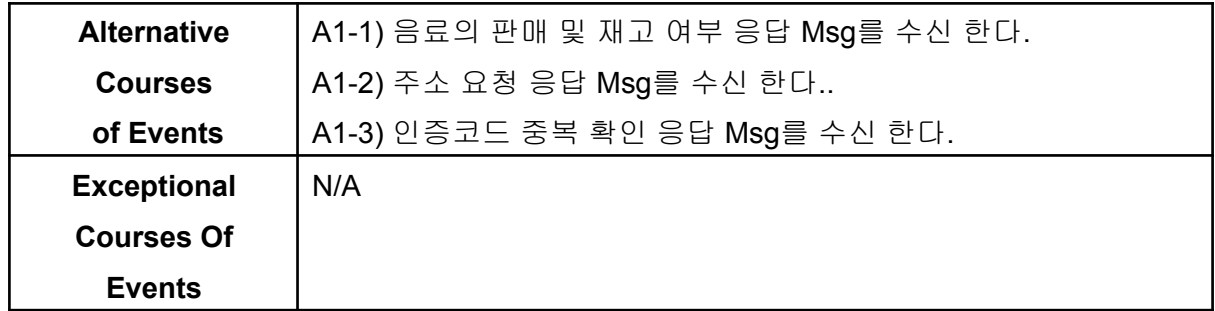

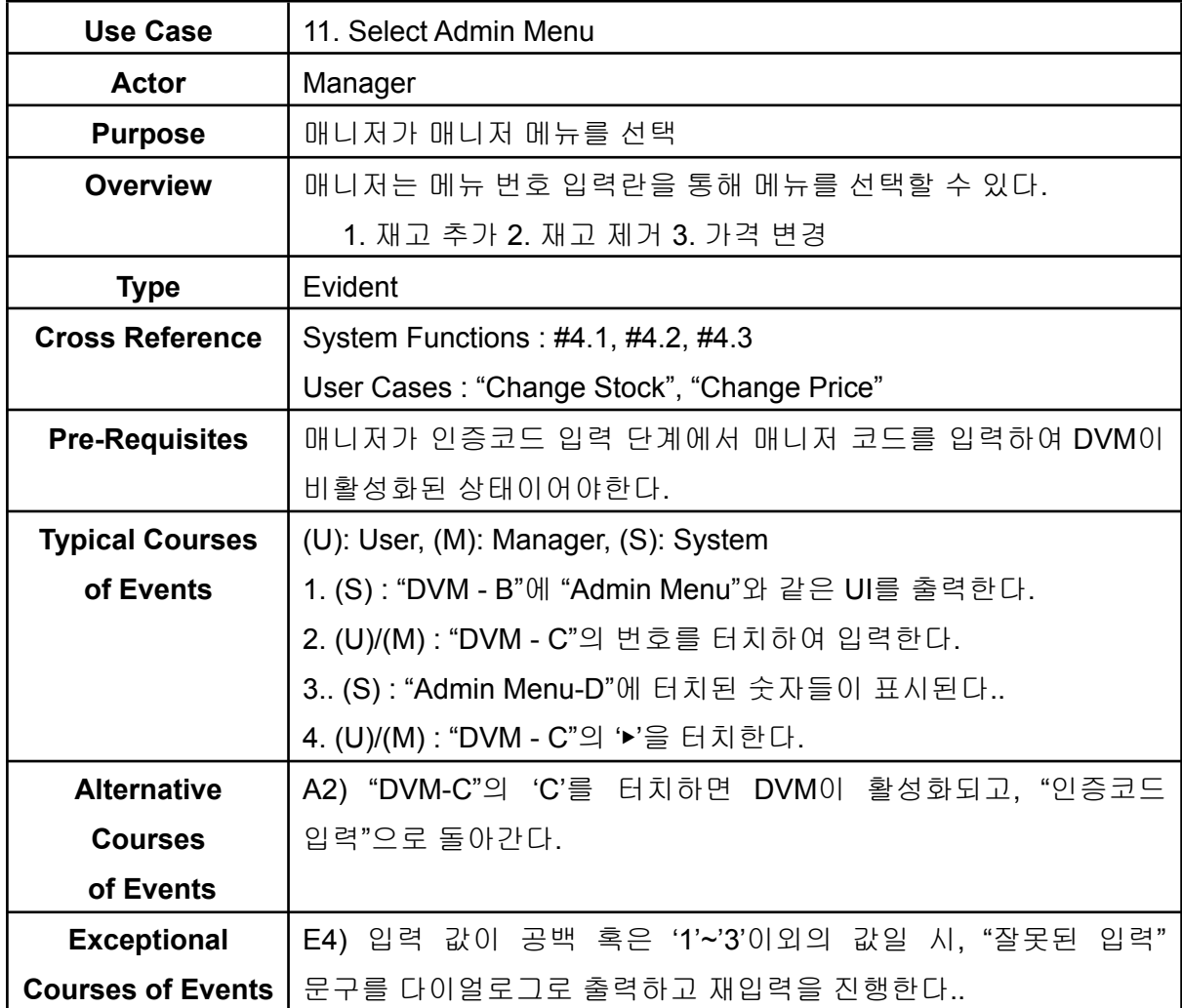

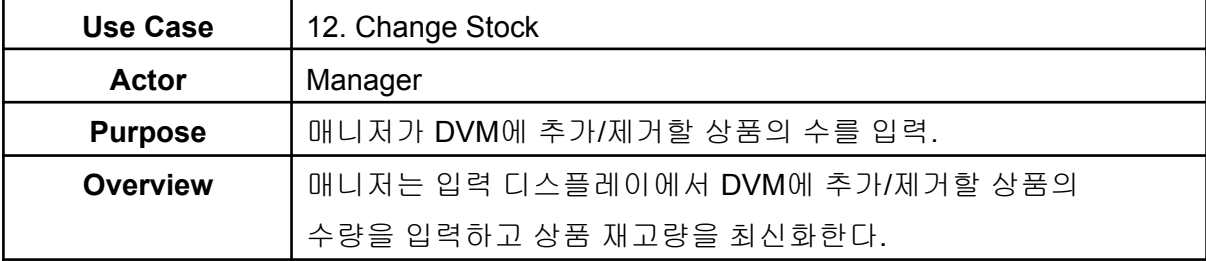

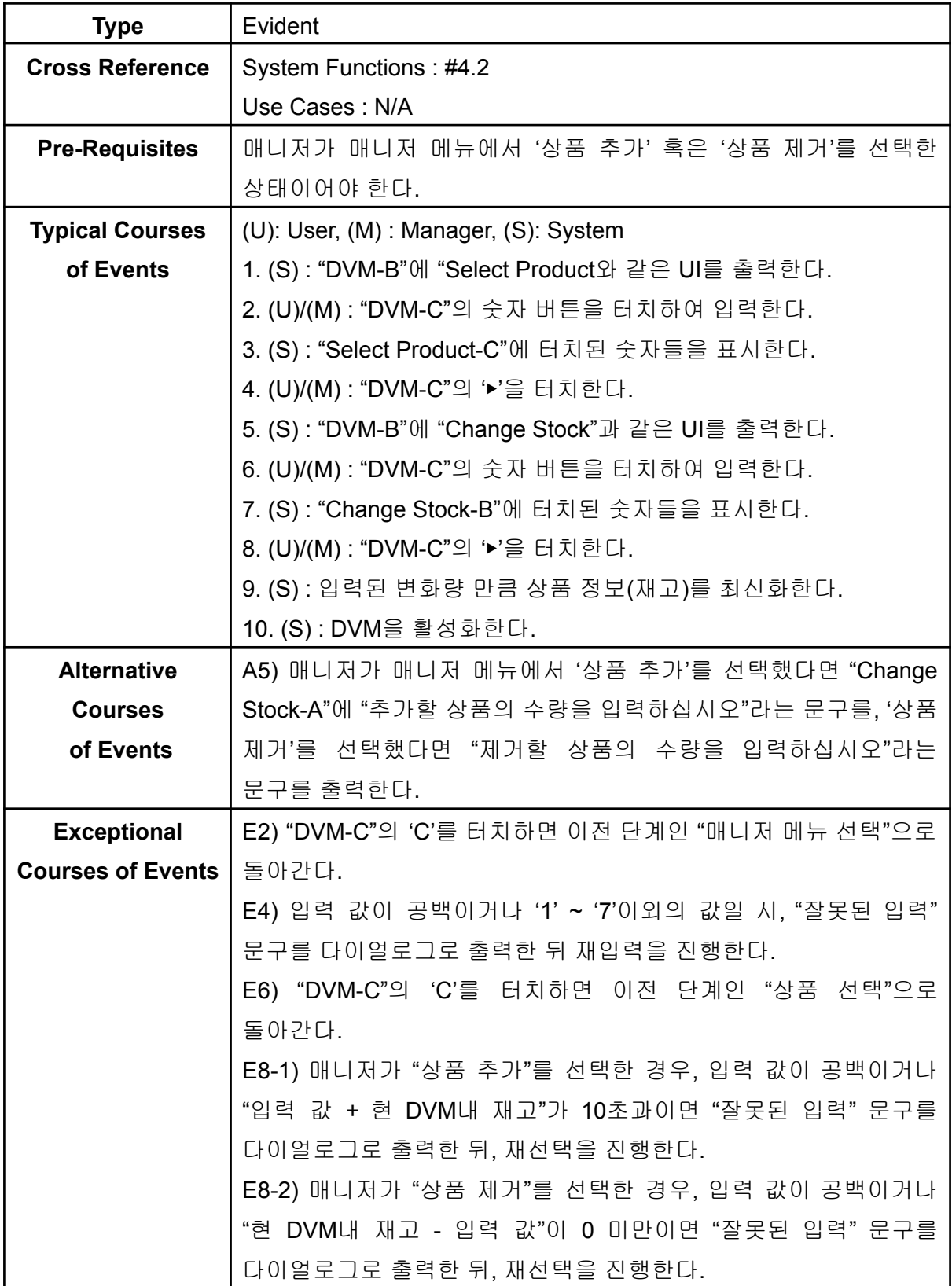

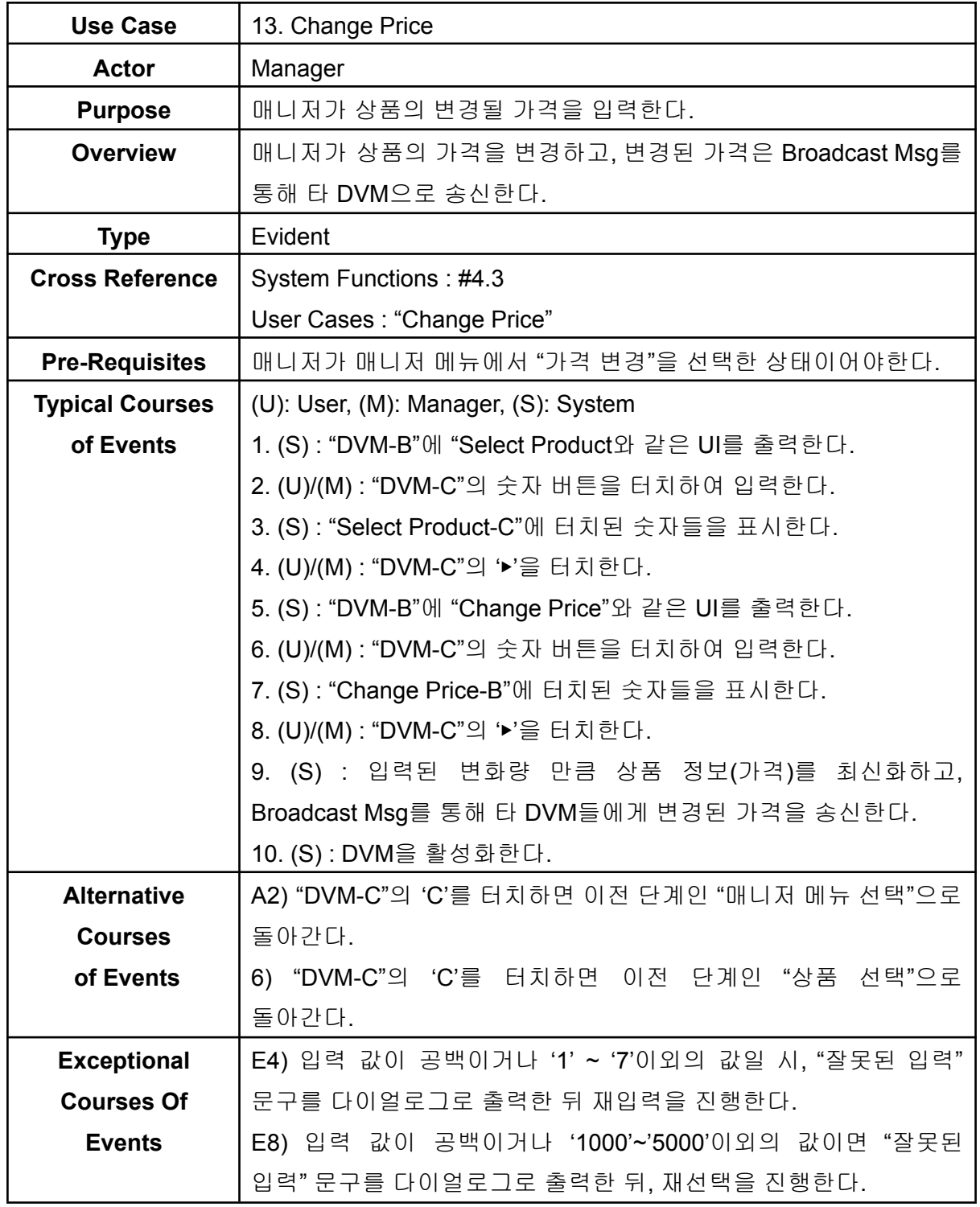

## **Activity 2042. Define Reports, UI, and Storyboards**

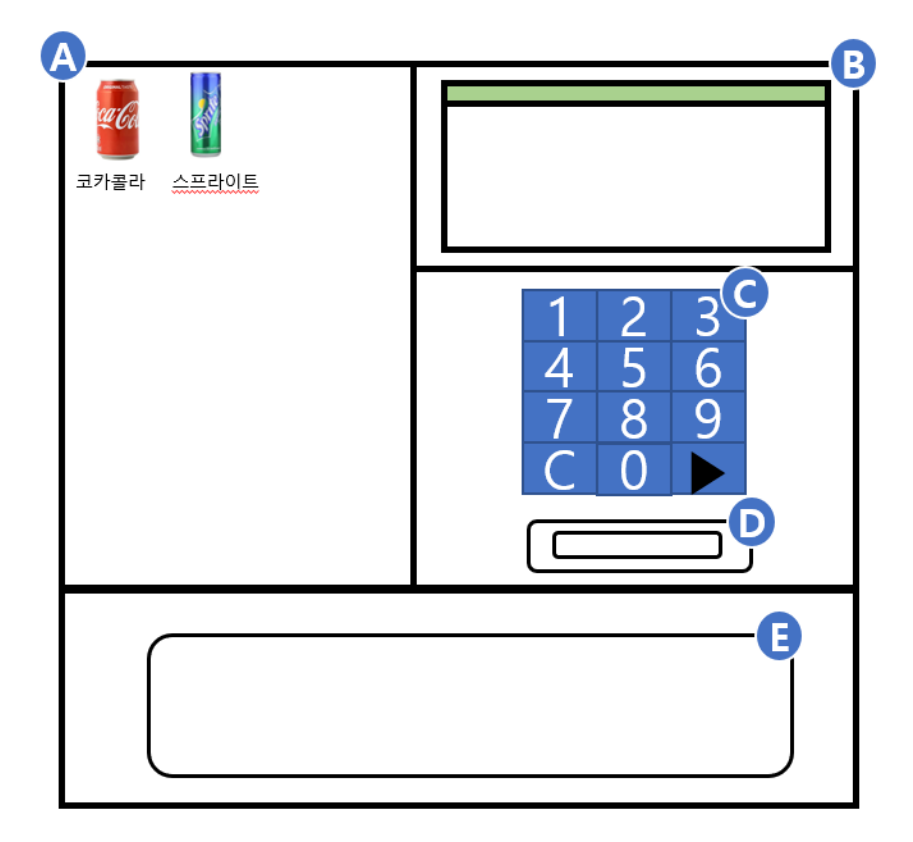

**<DVM>**

**<User Menu>**

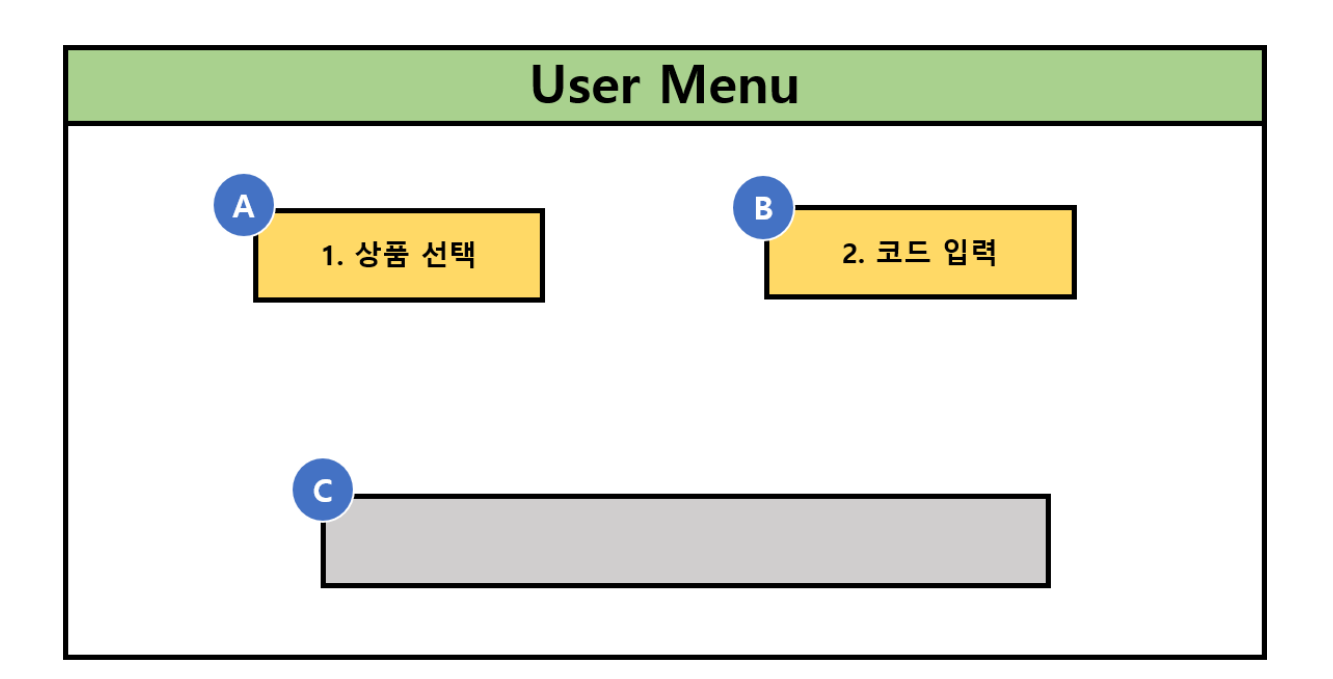

#### <Select Product>

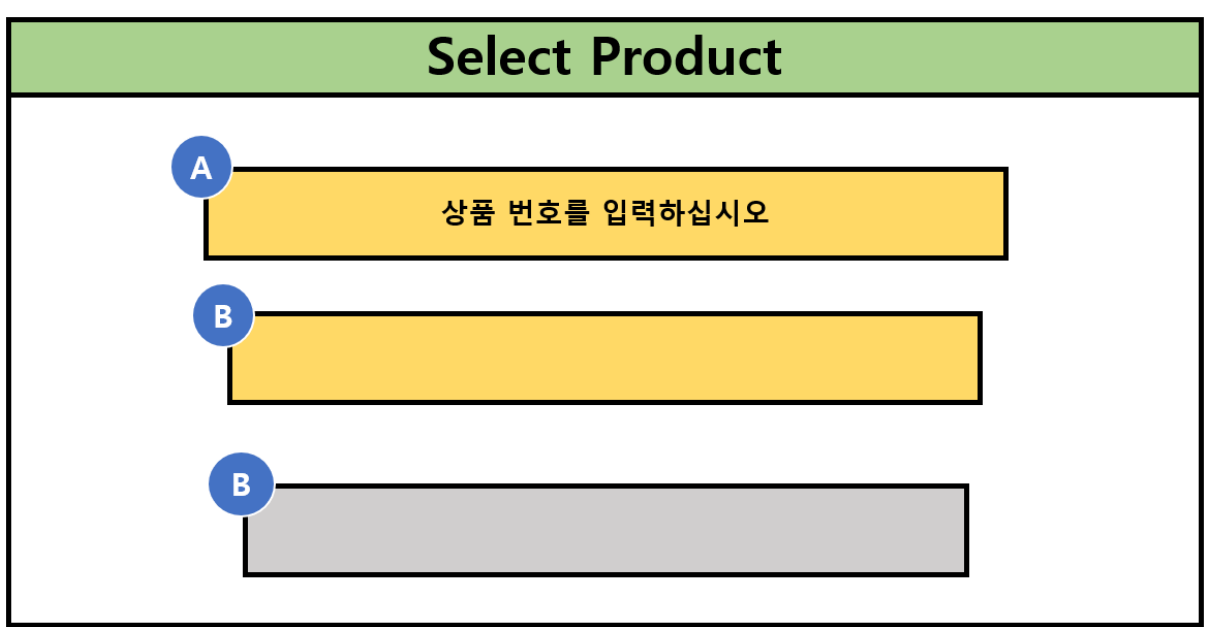

<Select Location>

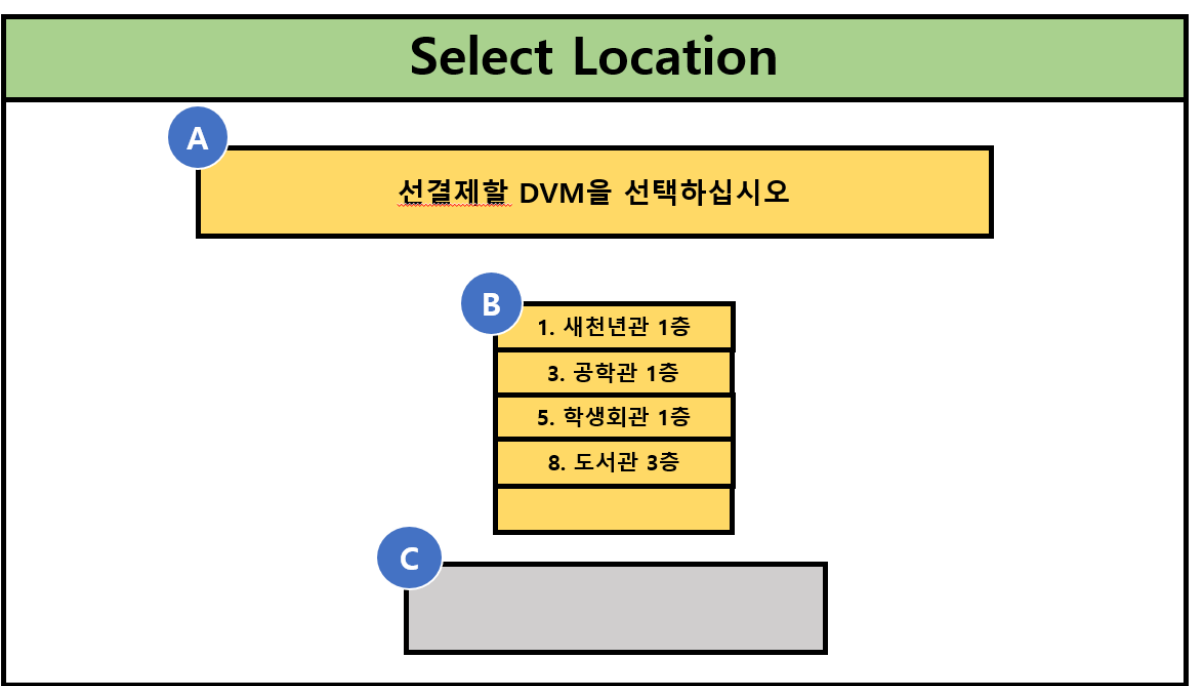

<Input Card>

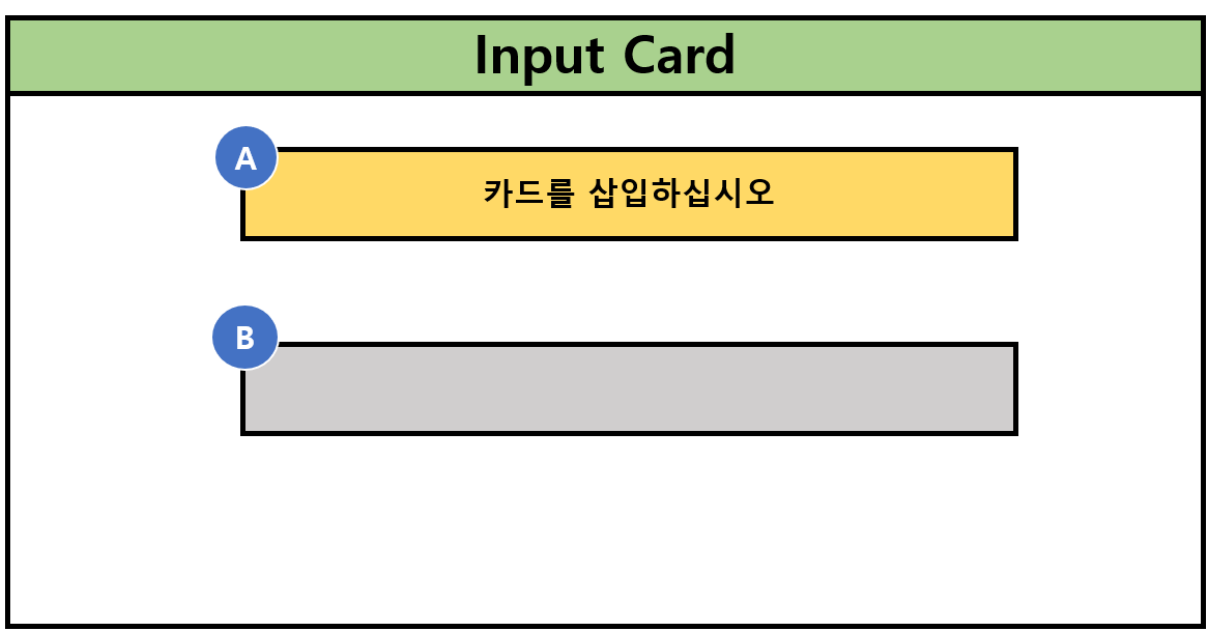

<Input Code>

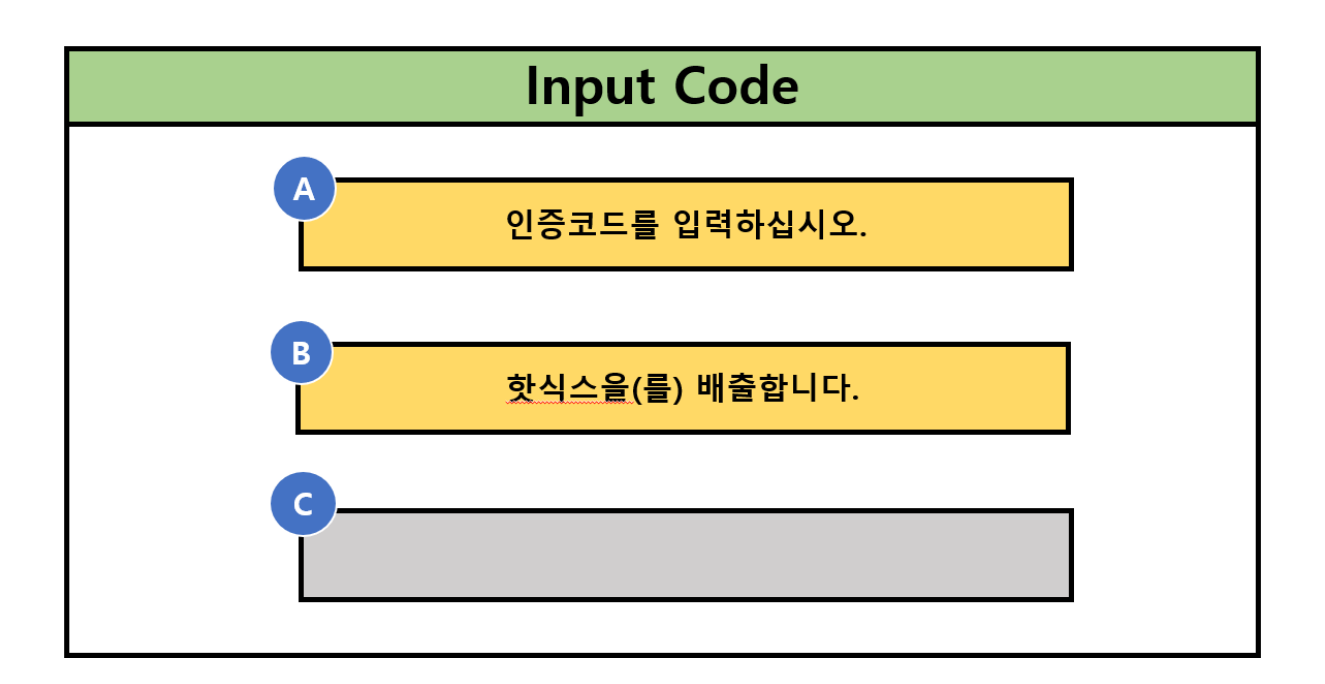

<Admin Menu>

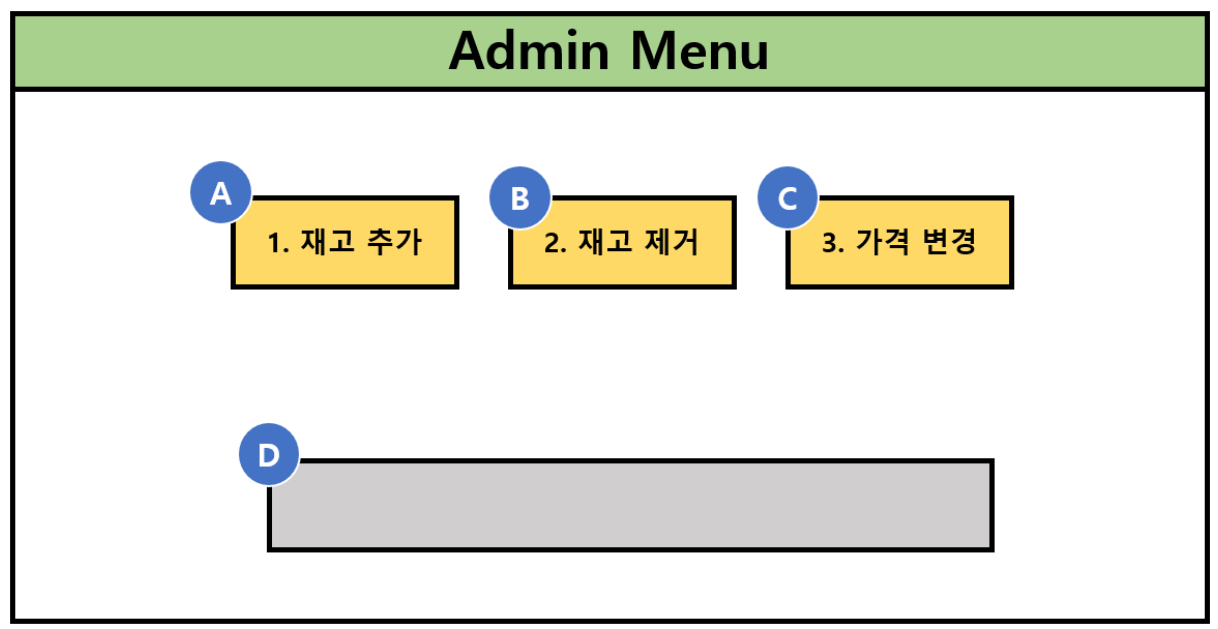

<Change Stock>

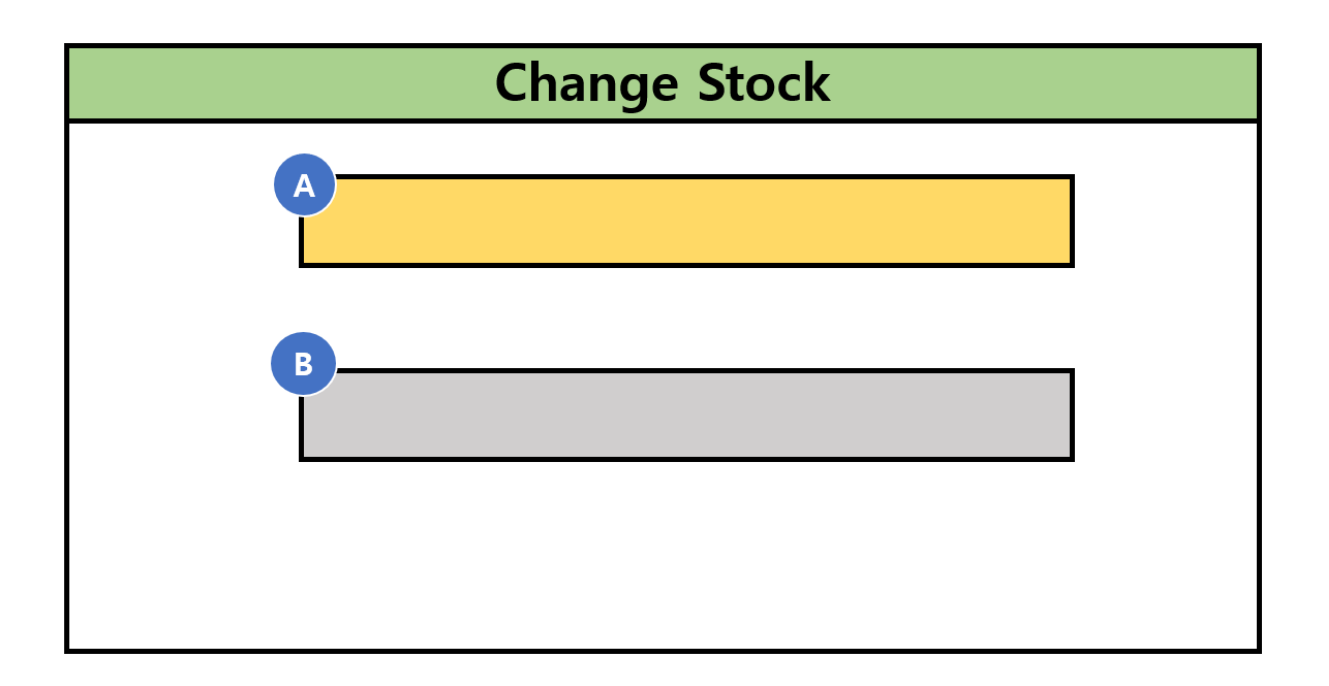

<Change Price>

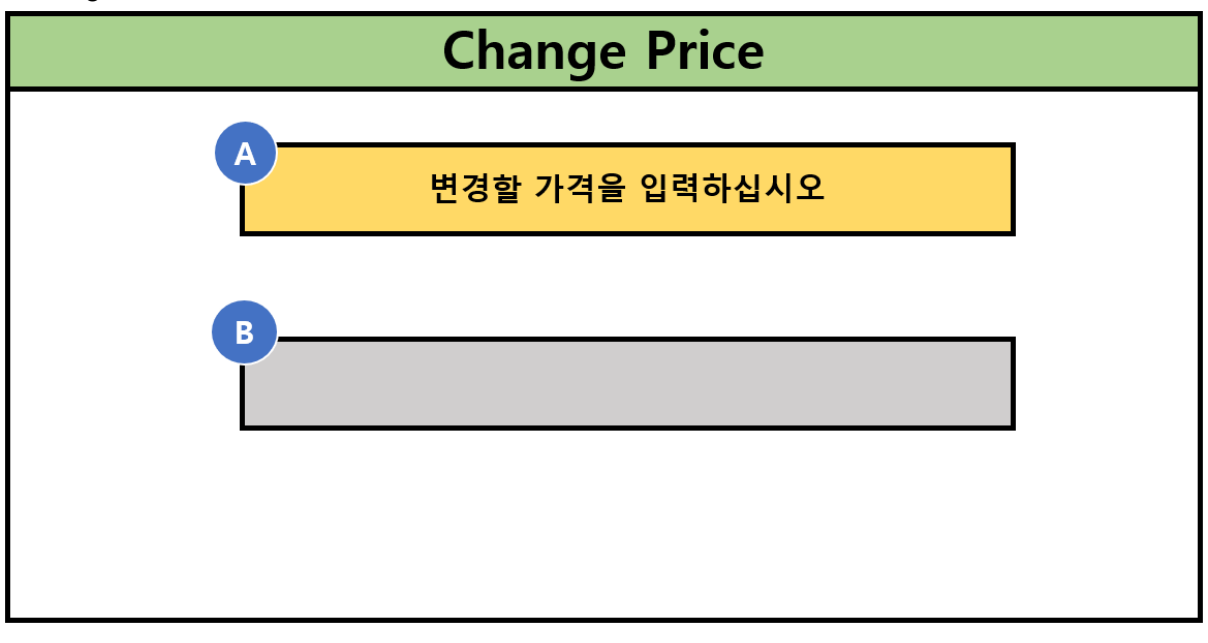

**Activity 2043. Refine Interaction Diagrams**

**3. Select Menu**

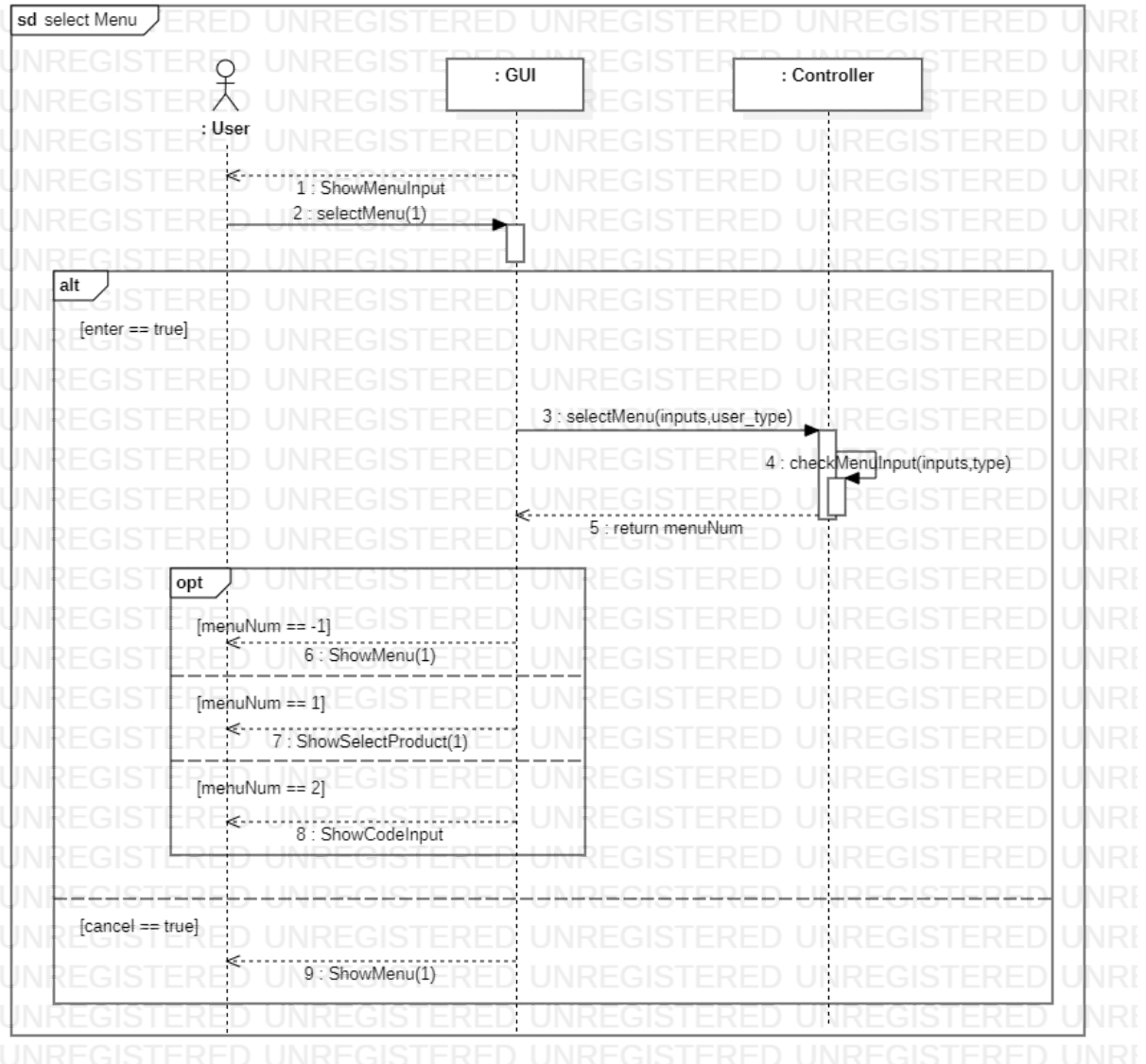

#### **4. Select Product**

## **5. Payment**

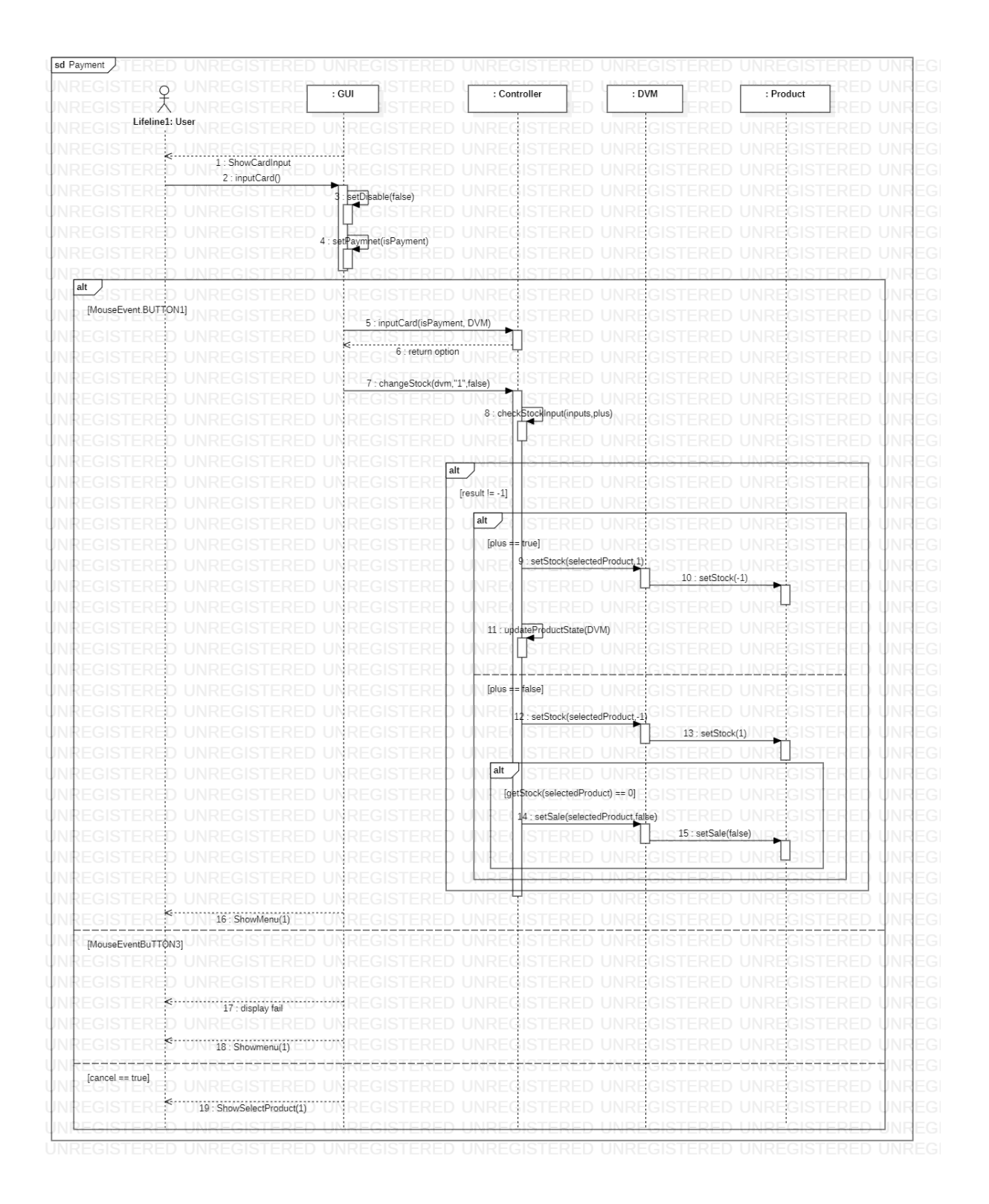

**6. Select Location**

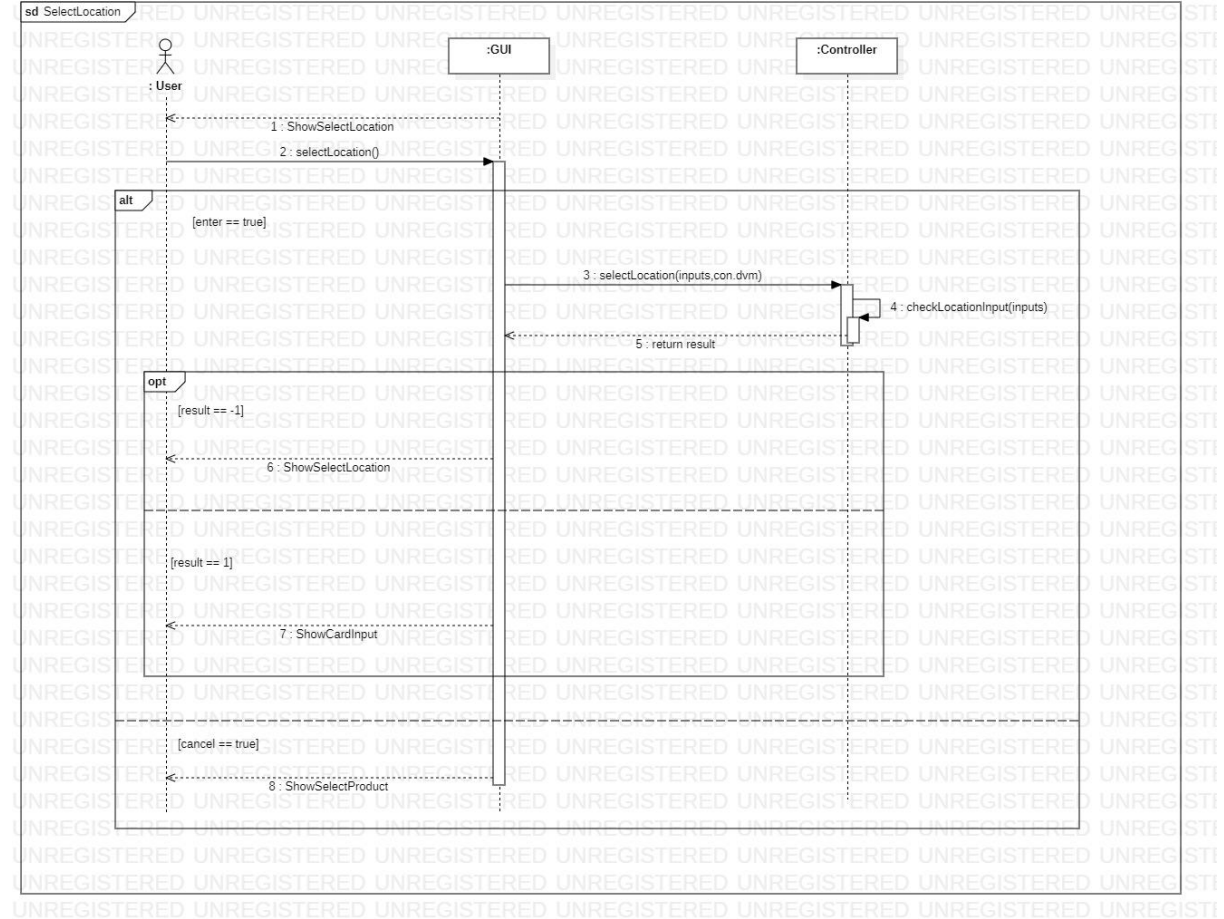

## **7. Prepayment**

![](_page_21_Picture_8.jpeg)

![](_page_22_Picture_11.jpeg)

#### **11. Select Admin Menu**

![](_page_23_Figure_0.jpeg)

![](_page_24_Figure_0.jpeg)

#### **13. Change Price**

**Activity 2044. Define Design Class Diagrams**

![](_page_25_Figure_0.jpeg)

**Activity 2045. Refine System Architecture**

**Activity 2047. Perform 2040 Traceability Analysis**

![](_page_26_Picture_1.jpeg)